# FOR NORTHERN BOREAL FOOD SYSTEMS PYE CENTRE

**REQUEST FORM**

*We acknowledge that the lands on which we gather, plant, harvest, and share knowledge and resources are the homelands of the Innu and Inuit, and we recognize their ancestral and continued ties to these lands and waters.*

## **AMENDMENTS TO APPROVED COMMUNITY FARM-BASED RESEARCH PROJECTS AT THE PYE CENTRE**

Please complete and submit this form if you wish to make a change or an addition to any part of an approved community farm-based research project. This includes changes to any research methods, service and equipment needs, timing of research activities, research partners, data sharing agreements, and results-sharing activities.

Please submit your amendment request to **[pyecentre@mun.ca](mailto:pyecentre%40mun.ca?subject=)**. Amendments to previously approved research projects must be reviewed and approved by the Pye Centre's Management Team before any changes are implemented.

## **PART I: ADMINISTRATIVE INFORMATION**

**Full name of primary researcher: Institution/organization:**

**Phone number: Email:**

**Title of previously approved research project:**

**Assigned project #:**

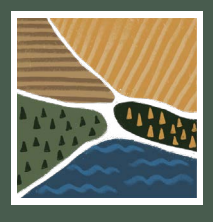

# COMMUNITY FARM-BASED RESEARCH AT AND WITH THE PYE CENTRE **AMENDMENT REQUEST FORM**

## **PART II: AMENDMENT INFORMATION**

#### **Please explain what changes you would like to make to your project (max 300 words):**

*(Please include information on any changes to your research methods, the services and equipment you need, the timing of your research activities on the farm, your research partners, and/or your plans for data sharing and reporting results).* 

#### **Please explain why these changes are needed (max 300 words):**

*(Explain whether changes are needed based on based on preliminary research findings, weather, unforeseen events, community needs, and/or research partner needs).*

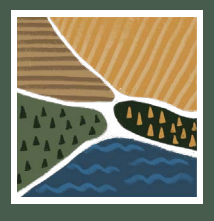

# COMMUNITY FARM-BASED RESEARCH AT AND WITH THE PYE CENTRE **AMENDMENT REQUEST FORM**

## **PART III: SIGNATURES**

Signature of primary researcher: Date (MM/DD/YY):

*For Pye Centre Staff only, to be returned to researcher upon approval of amendment request.*

**Signature of Pye Centre staff member: Date (MM/DD/YY):**

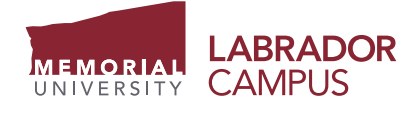